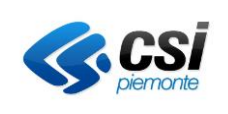

# **PAGOPA**

# **Servizio InviaFlusso Specifica dei requisiti del batch**

# **Versione 7.0**

# **VERIFICHE E APPROVAZIONI**

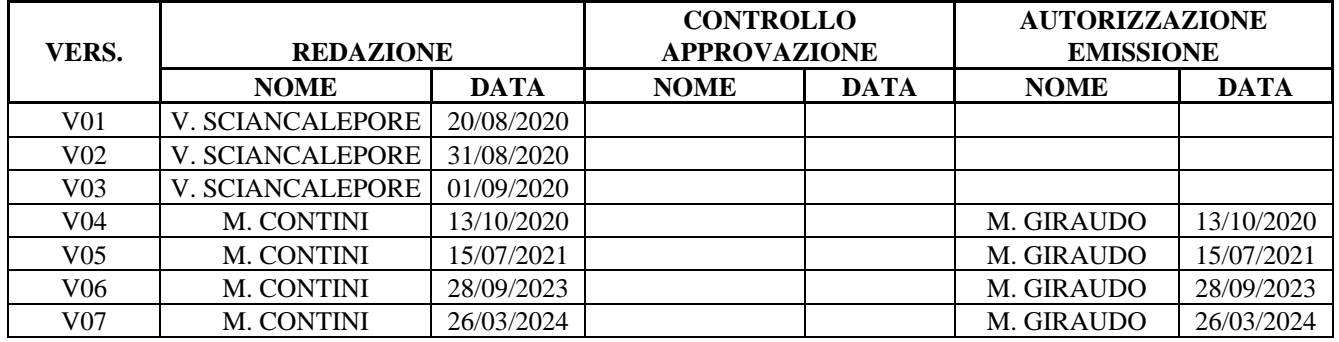

#### **STATO DELLE VARIAZIONI**

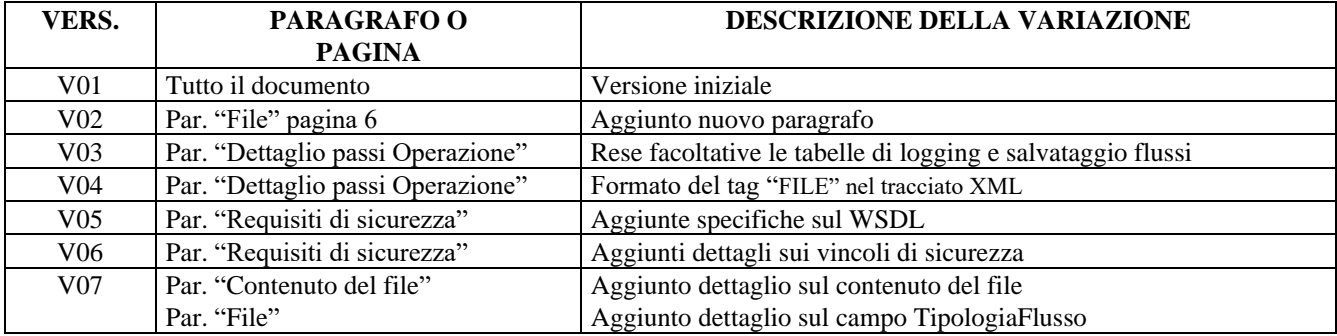

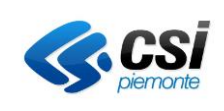

# Indice

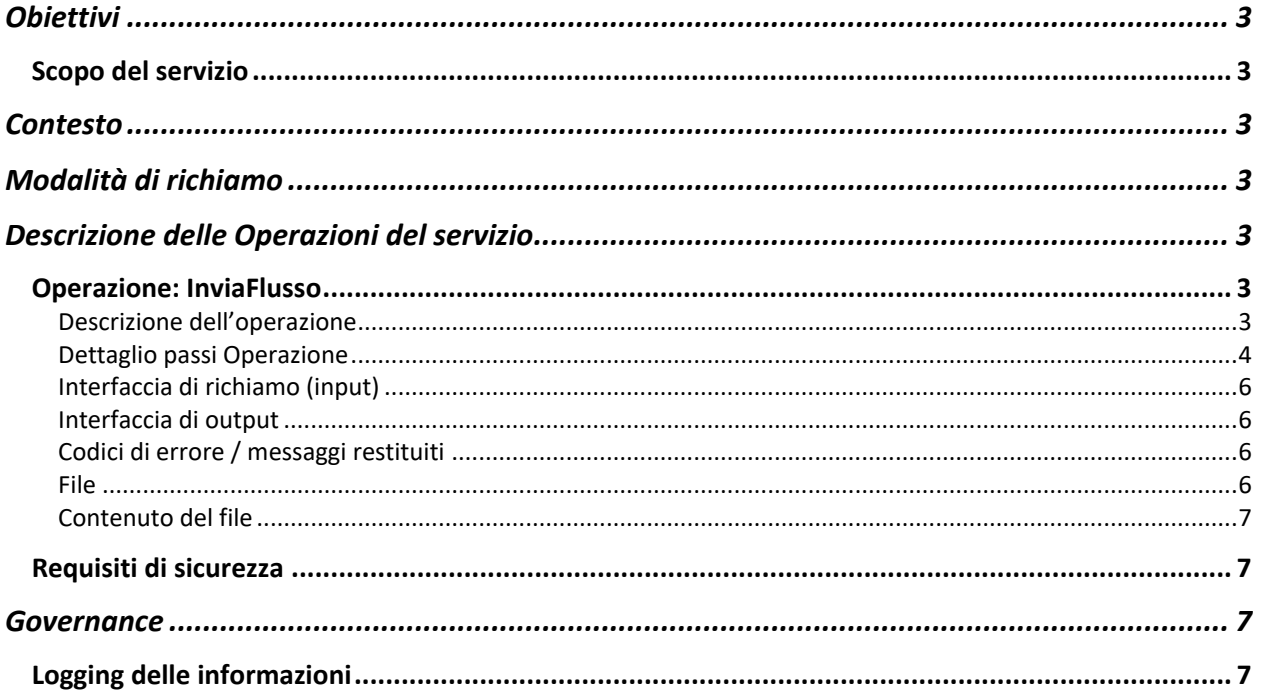

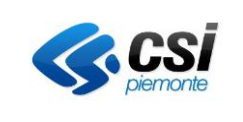

# <span id="page-2-0"></span>**Obiettivi**

#### <span id="page-2-1"></span>**Scopo del servizio**

Il documento fornisce le specifiche d'integrazione necessarie per l'invio dei flussi di rendicontazione generati da una procedura schedulata.

# <span id="page-2-2"></span>**Contesto**

Al fine di rendere più chiare le specifiche di integrazione, nel seguito sono elencati gli attori coinvolti e le relative funzioni:

- Batch Flussi di Rendicontazione: procedura schedulata che si occupa di generare quotidianamente i flussi di rendicontazione e di renderli disponibili
	- o su un server FTP
	- o inviandoli all'endpoint dell'Azienda sanitaria per mezzo del servizio descritto in questo documento
- AS: Azienda Sanitaria

# <span id="page-2-3"></span>**Modalità di richiamo**

Il servizio viene richiamato con modalità sincrona

# <span id="page-2-4"></span>**Descrizione delle Operazioni del servizio**

#### <span id="page-2-5"></span>**Operazione: InviaFlusso**

#### <span id="page-2-6"></span>*Descrizione dell'operazione*

Il batch invoca il servizio InviaFlusso, esposto dall'AS di competenza, specificando le informazioni relative il file da inviare e il file stesso codificato in base64.

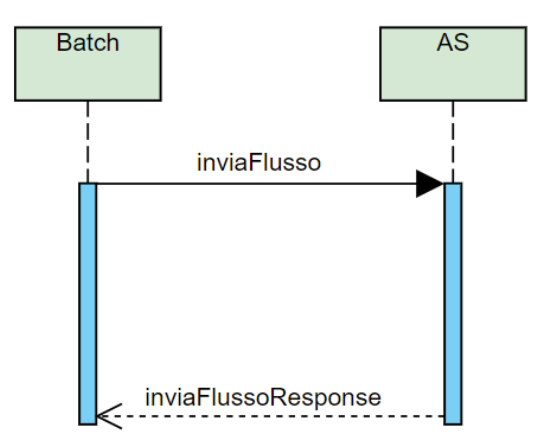

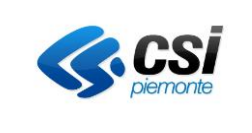

### <span id="page-3-0"></span>*Dettaglio passi Operazione*

Di seguito è rappresentato un activity diagram degli step operati dal servizio

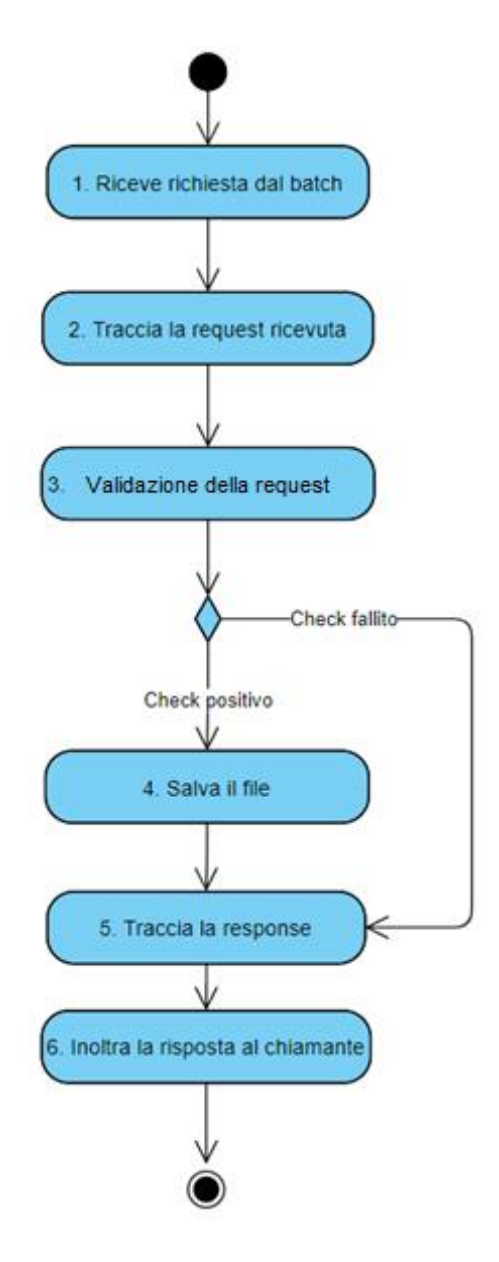

#### 1. **Riceve la richiesta dal batch**

Il servizio inviaFlusso viene invocato, ricevendo in input la request.

#### 2. **Traccia la request ricevuta**

L'AS registra nella propria tabella di logging.

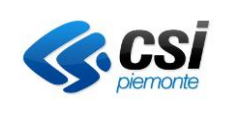

Di seguito una possibile ipotesi di struttura della tabella di logging:

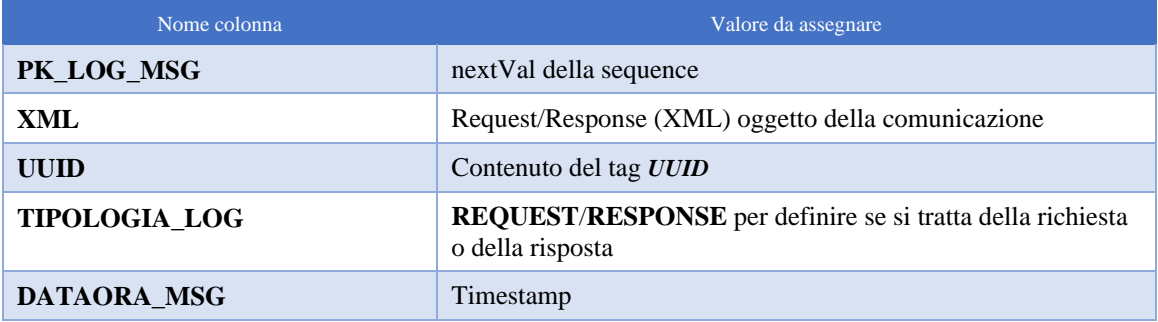

#### 3. **Validazione della request**

- a. Verifica congruità UUID
- b. Verifica che "identificativo" non sia già presente
- c. Verifica che "datagenerazioneflusso" > "datagenerazioneflusso" dell'ultimo flusso salvato

#### 4. **Salvataggio del file**

Il servizio salva il file nel sistema.

Di seguito una possibile ipotesi di struttura della tabella dei flussi:

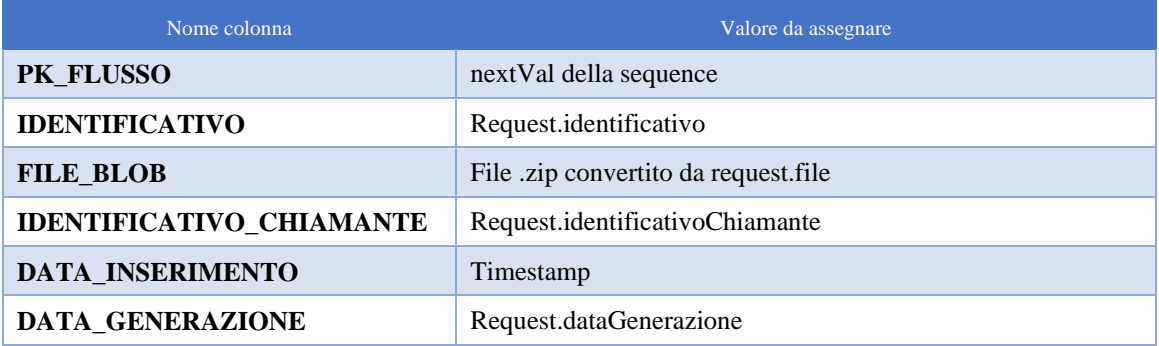

NOTA: è a discrezione dell'AS la decisione di salvare il dato relativo al file ZIP tal quale, o estrarne prima il contenuto CSV.

#### 5. **Traccia la response da inoltrare**

L'AS registra nella propria tabella di logging.

6. **Inoltra la response al chiamante**

Il servizio restituisce al chiamante l'esito dell'elaborazione.

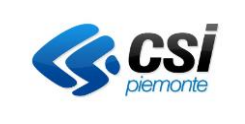

#### <span id="page-5-0"></span>*Interfaccia di richiamo (input)*

Nella tabella che segue sono riportati i tag che compongono la request XML.

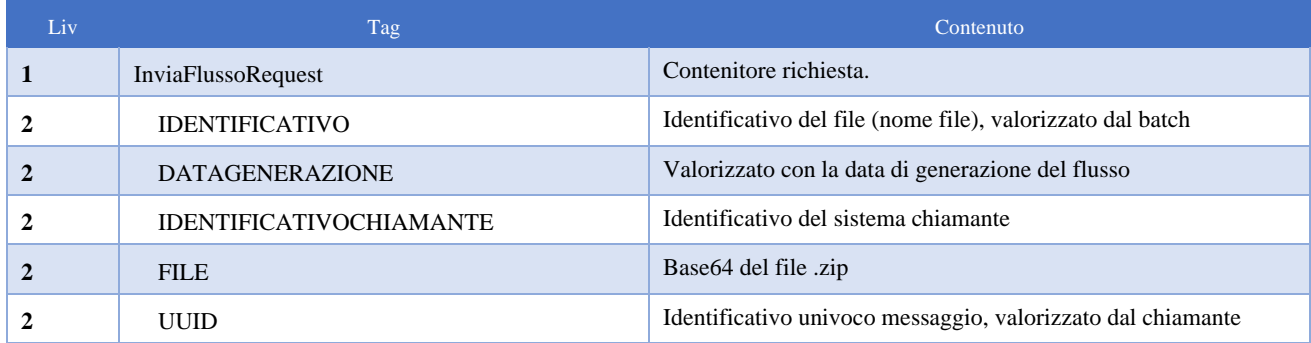

#### <span id="page-5-1"></span>*Interfaccia di output*

Nella tabella che segue sono riportati i tag che compongono la response XML.

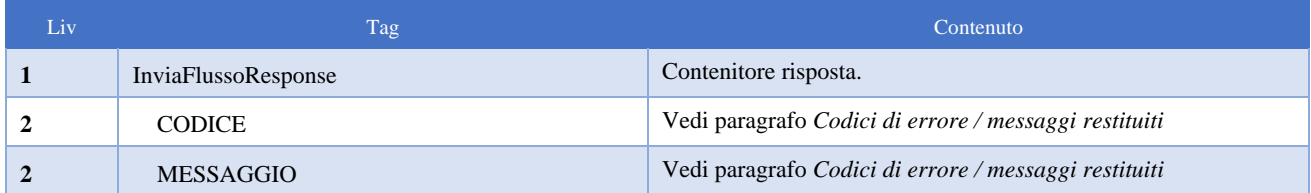

#### <span id="page-5-2"></span>*Codici di errore / messaggi restituiti*

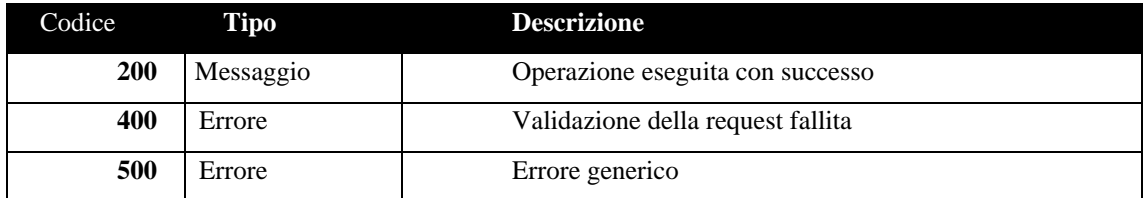

#### <span id="page-5-3"></span>*File*

Il formato del file contenuto nella request nel tag "FILE" è un archivio in formato ZIP al cui interno è presente un file in formato CSV avente lo stesso nome dell'archivio.

La struttura interna del file CSV ricalca quello del medesimo file che si ottiene dalla funzionalità attualmente presente sulla DASHBOARD del GPA. L'unica differenza è che la ricezione tramite il servizio inviaFlusso restituisce insieme tutte e tre le tipologie di flussi, mentre dalla DASHBOARD occorre scaricare tre distinti file CSV.

Segue la struttura del file:

- idFlusso
- IUV
- numTicket

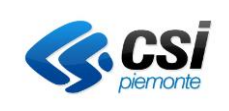

- codVersamento
- *importo*
- dataPagamento
- IUR
- dataOraFlusso
- dataRegolamento
- tipoIdentificativoUnivoco
- codiceIdentificativoUnivoco
- denominazioneMittente
- codiceFiscale
- prestazioneErogata
- TipologiaFlusso (indica la tipologia del flusso tra ABBINATI, SOLO SU FLUSSO, SOLO SU GPA)

#### <span id="page-6-0"></span>*Contenuto del file*

Il file che viene inviato tramite il servizio sopra descritto di norma contiene i flussi della giornata indicata nel nome del file stesso, ma potrebbe anche contenere un CSV senza dati e con la sola riga di intestazione di colonna. Si tratta dello scenario in cui per la giornata di riferimento non siano pervenuti flussi al GPA. Pertanto, occorre che l'AS gestisca questa possibilità senza ritornare errore nella response. Si precisa che in caso di CSV senza dati, anche nell'area FTP di pertinenza dell'AS viene depositato un file ZIP al cui interno il CSV non presenta dati.

#### <span id="page-6-1"></span>**Requisiti di sicurezza**

Le comunicazioni del servizio in oggetto saranno effettuate utilizzando il canale di comunicazione HTTPS. La sicurezza sarà garantita con il meccanismo di *basic authentication* e con l'utilizzo di un certificato digitale SHA256 firmato da una *Certificate Authority* e registrato sull'hostname della macchina che espone il servizio. Sarà cura dell'AS fornire il suddetto certificato al CSI in modo da registralo nell'archivio dei certificati della macchina che richiama il servizio inviaFlusso.

NOTA: i certificati cosiddetti "*self signed*" non verranno pertanto accettati secondo la politica di sicurezza del CSI.

Il **WSDL** che descrive il servizio esposto dall'AS deve rispettare la seguente nomenclatura:

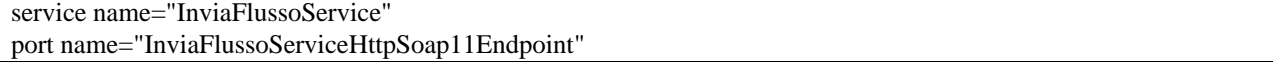

## <span id="page-6-2"></span>**Governance**

#### <span id="page-6-3"></span>**Logging delle informazioni**

Il logging delle informazioni è definito nei paragrafi precedenti.